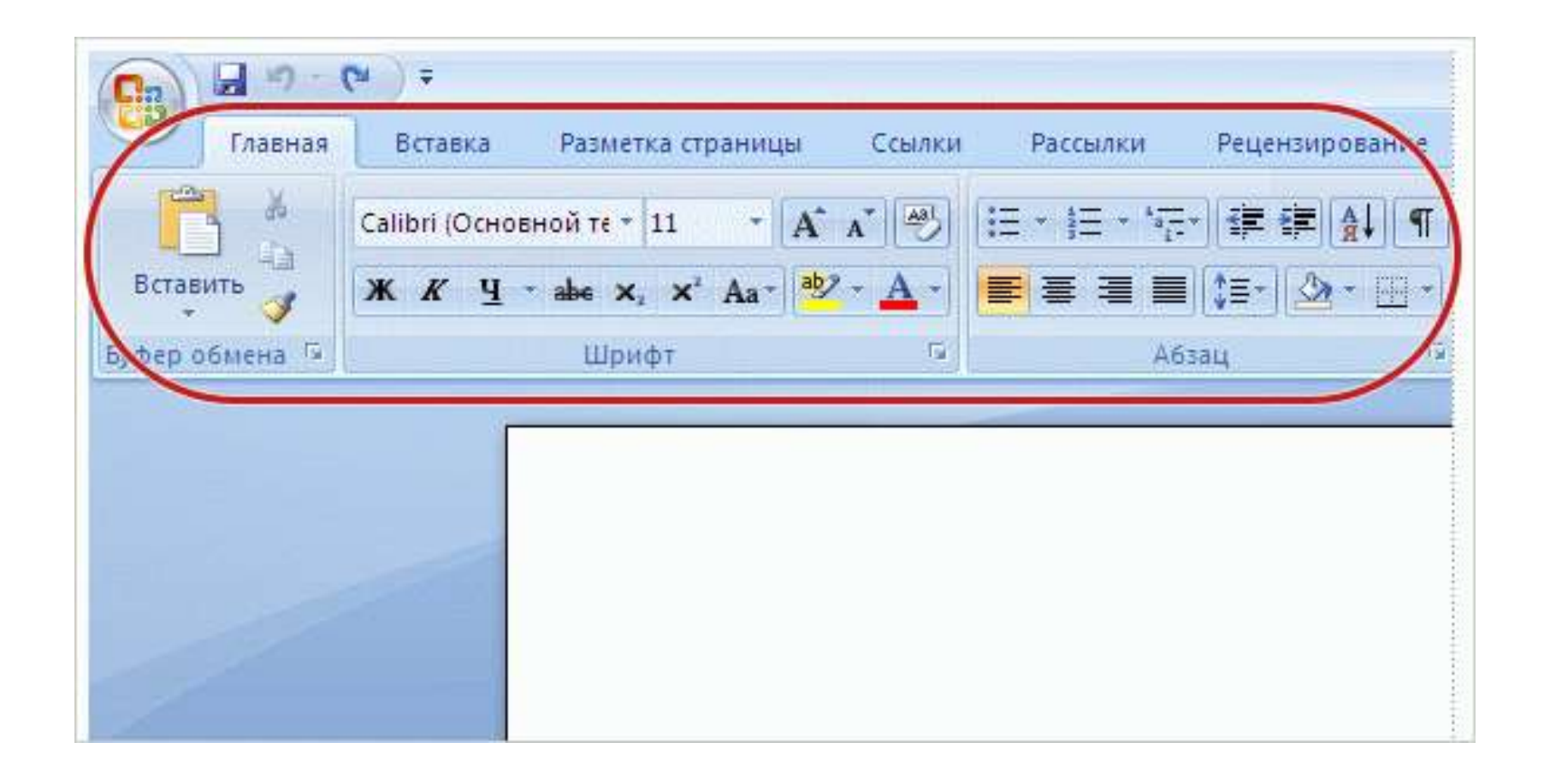

### **Лента**

#### **Вкладки, группы, команды**

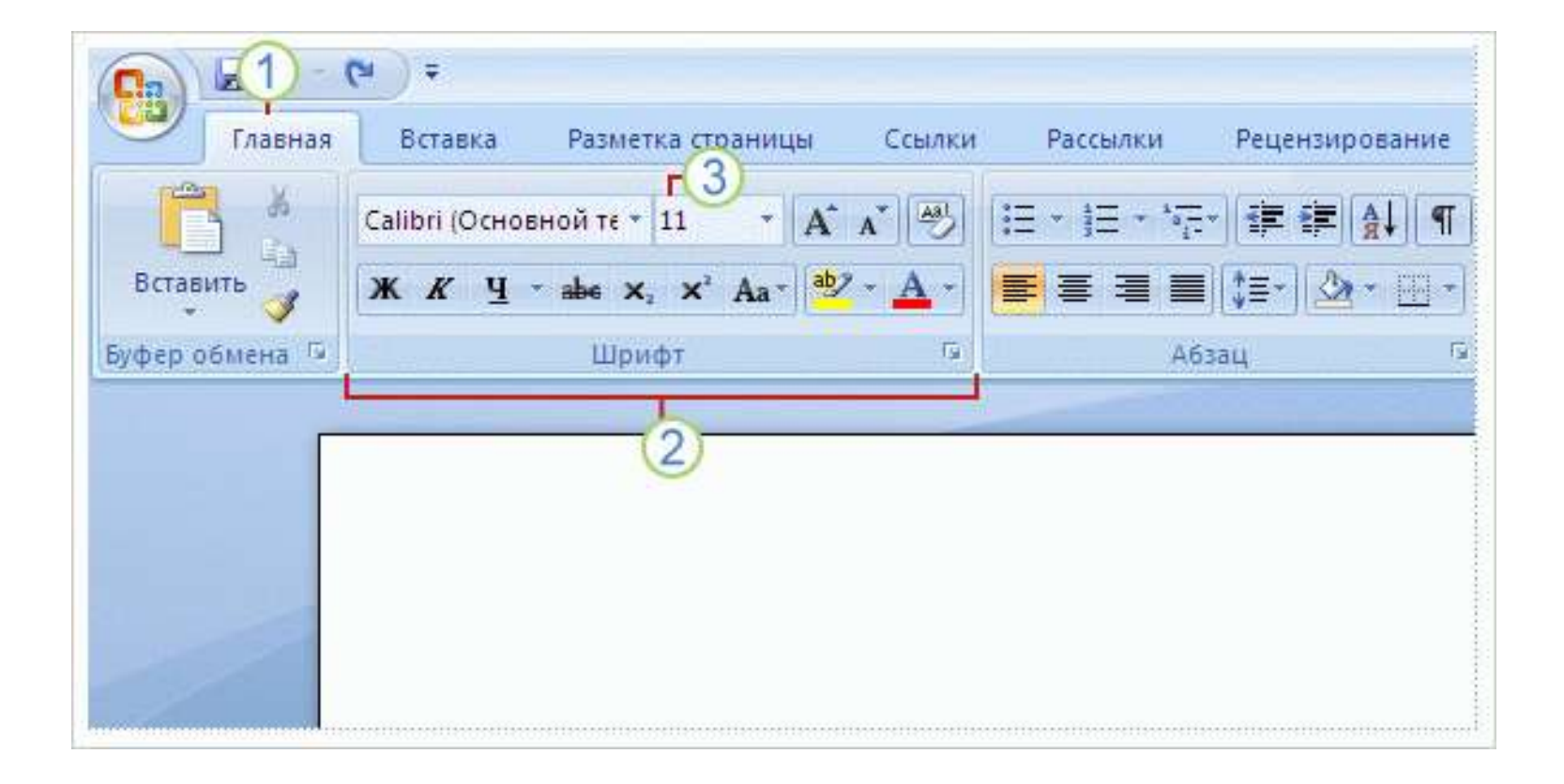

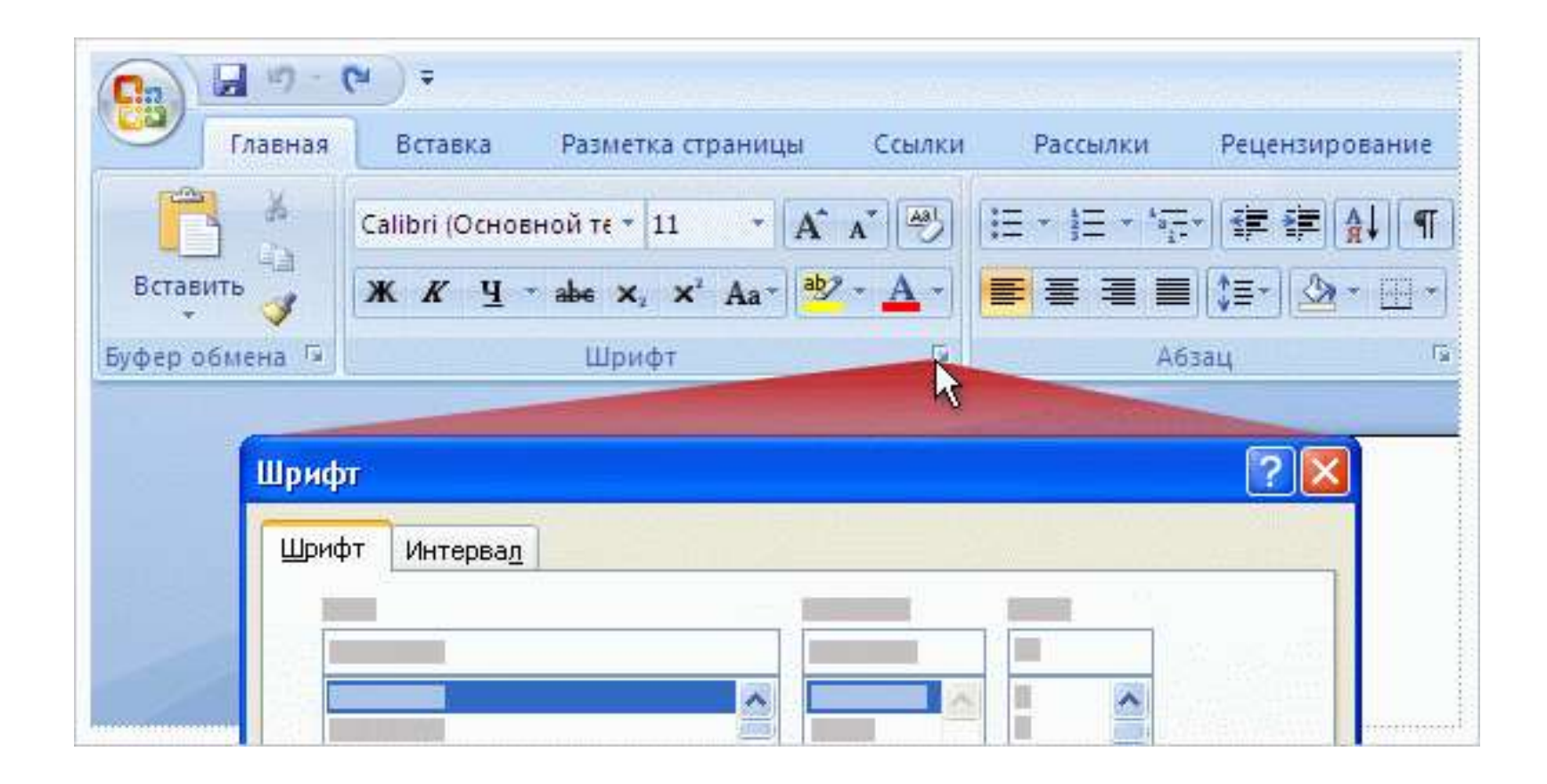

#### **Кнопка вызова диалогового окна**

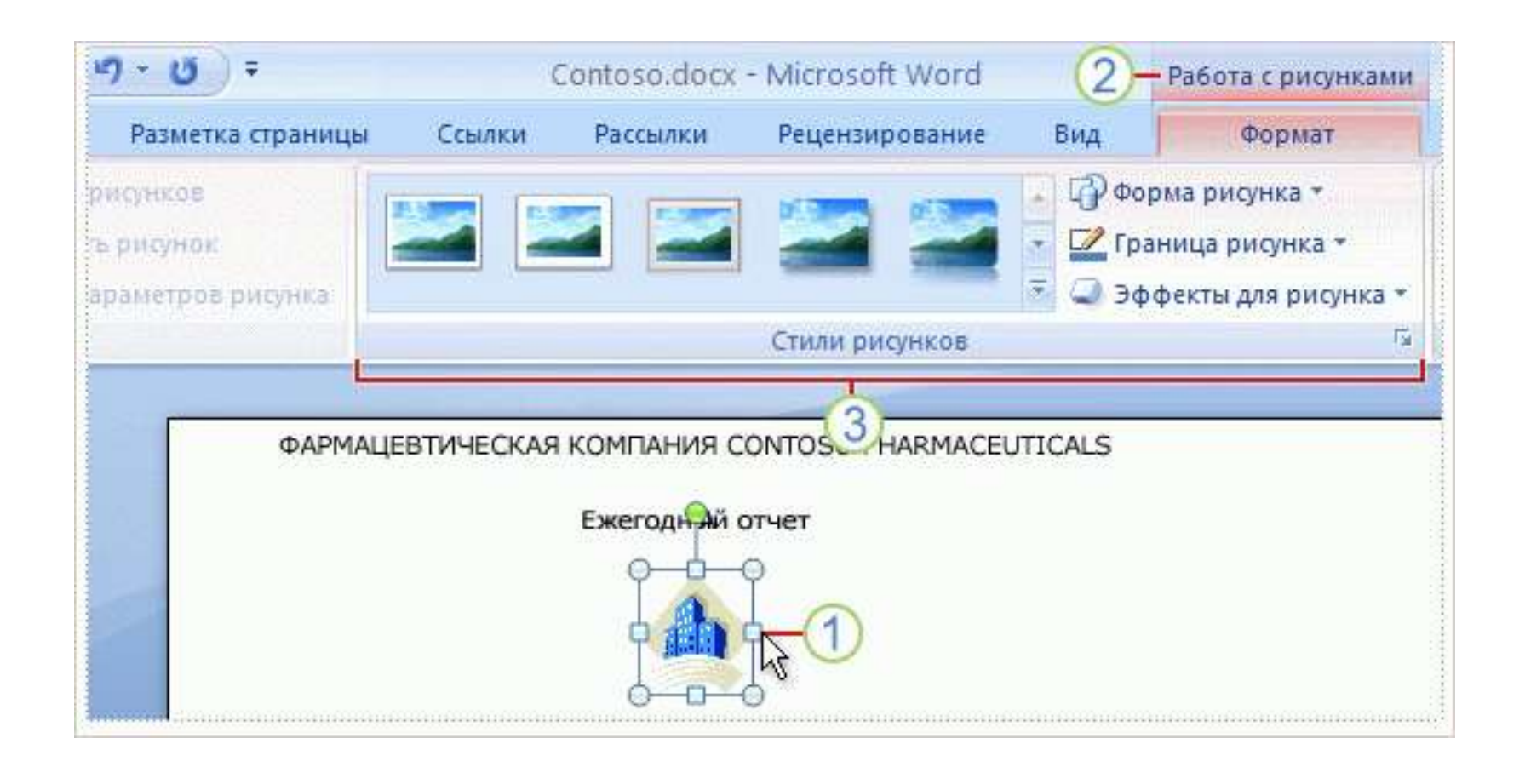

#### **Дополнительная вкладка**

#### **Полупрозрачная мини-панель**

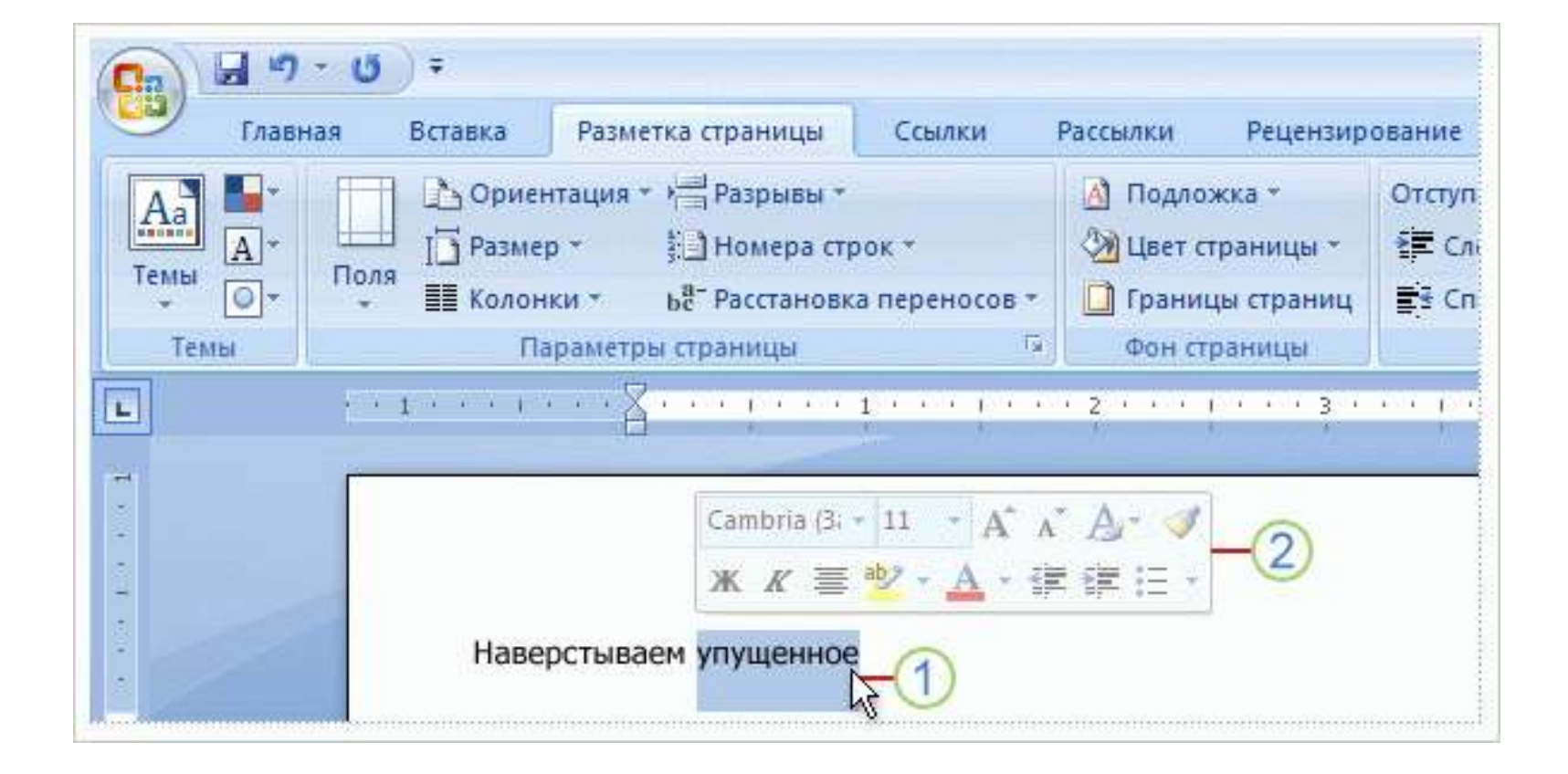

# Изменить формат файла можно в диалоговом окне при сохранении документа.

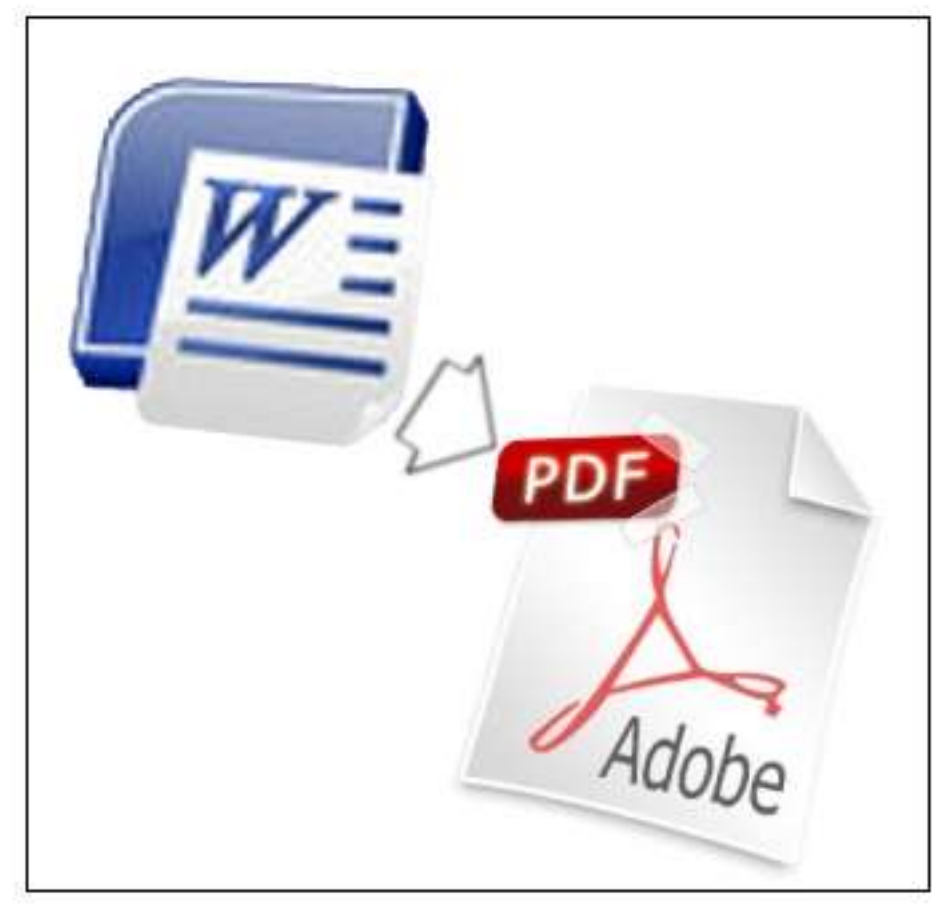

## **Сохранить как (клавиша F12)**